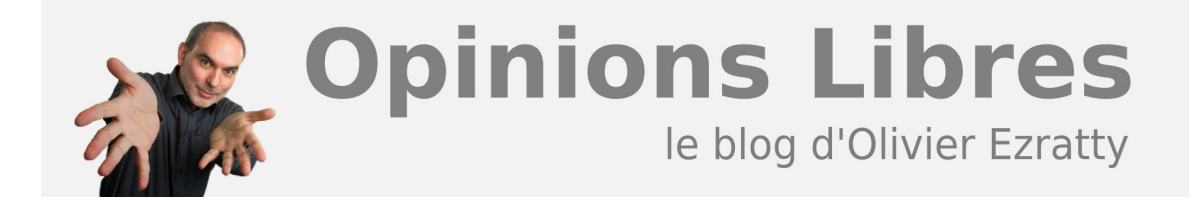

## **[GIMP et la photo numérique](https://www.oezratty.net/wordpress/2007/gimp-et-la-photo-numrique/)**

Après avoir évoqué le cas d'Ubuntu dans plusieurs posts, je m'en vais explorer un autre logiciel libre bien connu, **[GIMP](http://www.gimp.org/)** (GNU Image Manipulation Program). Il s'agit avec OpenOffice et Firefox de l'un des logiciels applicatifs libres les plus emblématiques. Et aussi des plus anciens puisque sa création remonte à 1995. Il a était mis en exergue dans les années 1990 par les promoteurs du libre comme un exemple de logiciel libre largement équivalent à ses homologues commerciaux. En l'occurrence, pour GIMP, à Photoshop d'Adobe.

Etant toujours à la recherche de la panoplie logicielle adaptée à la gestion de la photographie numérique, cela faisait un an et quelques que j'avais exploré les fonctionnalités de GIMP. Alors que j'utilisais jusqu'à présent Digital Image Pro de Microsoft et ne connais pas du tout Photoshop (et oui, c'est possible). Mais l'annonce récente de l'abandon par Microsoft de sa série de logiciels de retouche de photos m'a poussé à creuser plus avant l'usage de GIMP. Cet abandon est expliqué par Microsoft par l'intégration de fonctions de retouche dans Vista. C'est une vaste plaisanterie car ces fonctionnalités n'ont pour l'instant rien à voir avec Digital Image Pro (dénommé Microsoft Photo Suite en France)! C'est pour Microsoft la conséquence de la véritable dégringolade des ventes de logiciels "en boite" dans le grand public. Ventes et économie progressivement remplacée par celle de services Internet financés par la publicité. Ce qui explique l'annonce de "**[Windows Live Photo](http://www.microsoft.com/presspass/features/2007/jun07/06-26windowslive.mspx) [Gallery](http://www.microsoft.com/presspass/features/2007/jun07/06-26windowslive.mspx)**" qui sera une évolution de Windows Photo Gallery, l'outil de gestion et de retouche photos intégré dans Windows Vista. Evolution reliée aux services en ligne Windows Live de l'éditeur. Dans ce cas, on peut être donc tenté par des alternatives open source car Microsoft abandonne le marché! Ce n'est pas fréquent!

Contrairement à de nombreux logiciels libres qui se contentent d'apporter quelques fonctionnalités, et avec de nombreuses redondances entre eux, GIMP sort vraiment du lot dans le libre. C'est probablement le logiciel libre de sa catégorie le plus complet, le plus extensible, et le plus utilisé. C'est véritablement une référence. On ne peut pas en dire autant des logiciels libres de gestion de photos qui n'ont pas véritablement fait émerger un "leader" incontesté. Ce qui est dommage car même si certains de ces logiciels s'intègrent vaguement avec GIMP, ce n'est pas une intégration extraordinaire. Elle pourrait être bien meilleure, notamment pour déclencher des traitements batches à partir d'une interface graphique permettant de sélectionner les photos à traiter.

TheGIMP présente en tout cas des traits intéressants :

- Il est **très riche** fonctionnellement. C'est plutôt une distinction notable dans les logiciels applicatifs du libre. On pourrait même dire, au moins au niveau de l'interface utilisateur, que l'on est en plein "obésitiel", tant dénoncé chez les logiciels propriétaires. La profusion de menus et de fonctions donne le tourni! Il faut lire et relire la documentation pour arriver à faire le tour de toutes ces fonctionnalités, accélérateurs claviers et autres boutons qui situent de toutes parts dans l'interface utilisateur.
- Il est **extensible** par le biais de scripts que l'on écrit soit en script-fu, une sorte de dérivé du langage Lisp, soit en perl. Il est également exploitable en mode batch. Mais il s'agit véritablement d'une approche "développeurs". Cela commence avec une mauvaise nouvelle: l'absence de fonction d'enregistrement de

**1**

macros qui créérait ces scripts. Cela continue par une syntaxe pas toujours évidente pour script-fu, les opérateurs du langage étant placés avant les variables avec plein de parenthèses. Alors, on créé ses scripts à taton en se basant sur des exemples. Au début, c'est plutôt laborieux. Après, on se prend au plaisir d'avoir automatisé ses traitements (voir **[cet exemple](https://www.oezratty.net/Files/Gimp/flou%20et%20masque%20(auto).scm)** de mon cru qui permet d'appliquer un masque de contraste réduisant les contrastes entre zones éclairées et non éclairées, et ensuite, un flou artistique).

```
(define (script-fu-flouphoto-param theImage theLayer gammaAdjust islayerMerged)
:Duplique l'image
 0 - 1(copyl (car (gimp-layer-copy theLayer 0)))
;Start an undo group so the process can be undone with one undo
 (gimp-image-undo-group-start theImage)
;Add the new lavers to the image
 (gimp-image-add-layer theImage copy1 -1)
:Apply the blur with the supplied blur amount
 (plug-in-gauss 1 theImage copy1 60 60 0)
```
- Il est animé par de nombreuses **communautés d'utilisateurs**. Celles-ci ont la caractérisque d'être plutôt dédiées à la création de graphiques pour sites web. Et moins à la photographie numérique, mon dada. D'où une orientation plus technique de cette communauté. Et aussi l'absence de support natif des fichiers RAW pour la photo et le traitement des photos en "8 bits" uniquement.
- Il fonctionne bien avec les **tablettes graphiques** courantes du marché. je lui ai connecté une tablette Wacom. L'installation est plus simple sous Windows que sous Linux, où il faut modifier à la main un fichier xorg.conf, et où j'ai du faire quelques manipulations… oubliées depuis, pour pouvoir utiliser simultanément la souris et la tablette pour l'édition de fichiers (avec un reboot de mon Ubuntu).
- Il est majoritairement **utilisé sous Windows**. Sur **[SourceForge](http://sourceforge.net/search/?words=gimp&sort=num_downloads&sortdir=desc&offset=0&type_of_search=soft&pmode=0&form_cat=18)**, on constate qu'il y a été téléchargé 30 millions de fois depuis 2004. Et ce n'est pas le seul endroit où on peut le récupérer! Pour ma part, je l'emploie à la fois sous Windows Vista et sous Ubuntu, le second pour certains plug-ins qui n'ont été compilés que pour Linux.

Il y a quelques limites dans GIMP :

Le logiciel est très **complexe** d'usage. A tel point que chaque fois que j'app

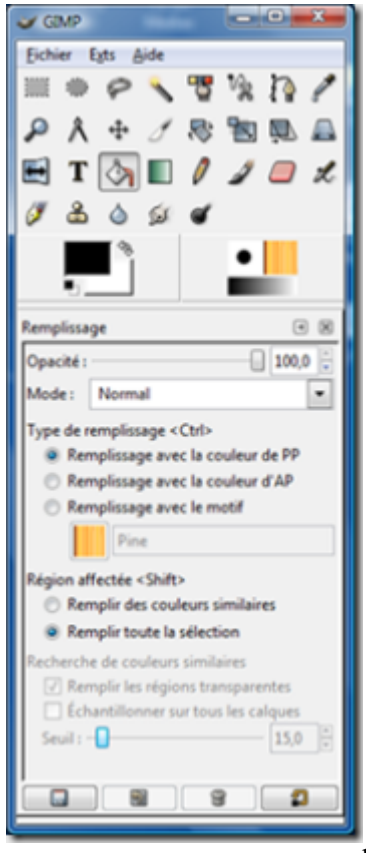

rends à m'en servir, j'oublie tout si je n'utilise pas le logiciel

régulièrement. Il est difficile de bien mémoriser les opérations que l'on peut réaliser avec car les concepts de masques et de calques sont complexes. Mais bon, Photoshop n'est pas simple pour autant.

- GIMP utilise au minimum **trois fenêtres indépendantes**, qu'il n'est donc pas facile de remettre dans la barre d'outils lorsque l'on veut travailler avec d'autres applications sur son bureau.
- Sa communauté produit des **tutoriels** intéressants, mais sur des versions différentes de GIMP et comme les menus n'ont parfois rien à voir d'une version à l'autres, ils sont de véritables jeux de pistes. Certains tutos présupposent que l'on connait déjà bien le logiciel et zappent des étapes intermédiaires. C'est souvent exaspérant car à la moindre anicroche, cela donne un résultat qui ne correspond pas à ce que l'on souhaite et on ne sait pas pourquoi. Notamment, à cause d'ambiguités de sélections de calques et de masques dans l'interface utilisateur. On ne sait pas toujours vraiment où l'on est. D'autres tutoriels sont incomplets ou tout simplement ne fonctionnent pas. Il en va ainsi de **[celui-ci](http://www.gimp-fr.org/document/document_16/index.html)** qui décrit la technique de vignettage de photos (tant en français qu'en anglais). Les principaux tutoriels sont ici : **<http://gimpguru.org/Tutorials/>**, **<http://gug.sunsite.dk/?page=tutorials>**, **<http://www.kloobik.org/?cat=3>** et **<http://www.gimpusers.com/tutorials.php>**.
- Cependant, les communautés ne produisent **pas tant de scripts et de tutoriels** que cela, surtout sur la photographie. C'est un peu déçevant. Tout aussi déçevante est la faible couverture presse de ce logiciel au regard de Photoshop. On trouve des scripts ici: **<http://abcdugimp.free.fr/Script-fu/script-fu.htm>**, un bon template sur **<http://www.home.unix-ag.org/simon/files/script-fu-template.scm>**, et la documentation sur **<http://developer.gimp.org/faq.html>**.
- Il est difficile de faire tourner une **version française** sur un Linux (Ubuntu 7.04) en version anglaise. J'ai bien cherché à droite et à gauche, mais je n'ai pas réussi à gérer cela correctement. Alors que sous Windows, cela n'est pas un problème.

Le **rythme de sortie** de nouvelles versions est relativement lent. La version 2.0 date de 2004. On en est actuellement à la 2.3.13 et la 2.4 devrait bientôt sortir sachant que des versions intermédiaires sont disponibles (jusqu'à la 2.3.19) permettant d'obtenir un avant-gout de ce que sera la 2.4.

En tout cas, malgré ces manques, le logiciel est très prometteur. Il est même sous-exploité. Certains pourraient saisir l'opportunité de créer des versions simplifiées ou dédiées à un usage comme la photographie numérique. Et dans un but non commercial car TheGIMP est en licence GPL…

Je vais en tout cas l'user un peu plus pendant ces vacances, le moment idéal pour faire plein de photos, et de céder de manière passagère au virus du développement logiciel!

Et ce blog va en profiter pour entrer en veilleuse jusqu'à la mi août… bonnes vacances à tous!

Cet article a été publié le 21 juillet 2007 et édité en PDF le 23 décembre 2021. (cc) Olivier Ezratty – "Opinions Libres" – **<https://www.oezratty.net>**